嘉義縣南興國小 **112** 學年度校訂課程教學內容規劃表

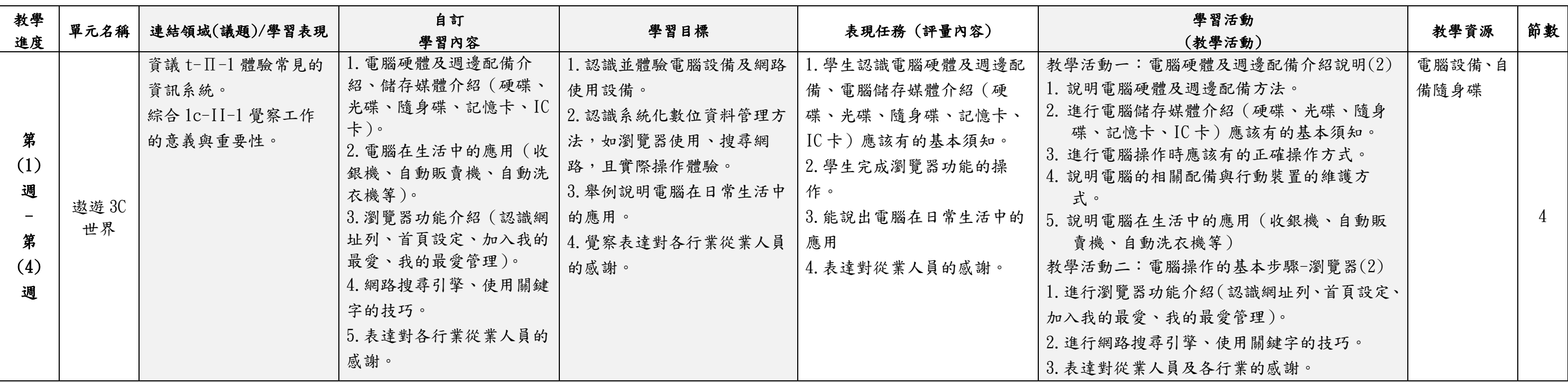

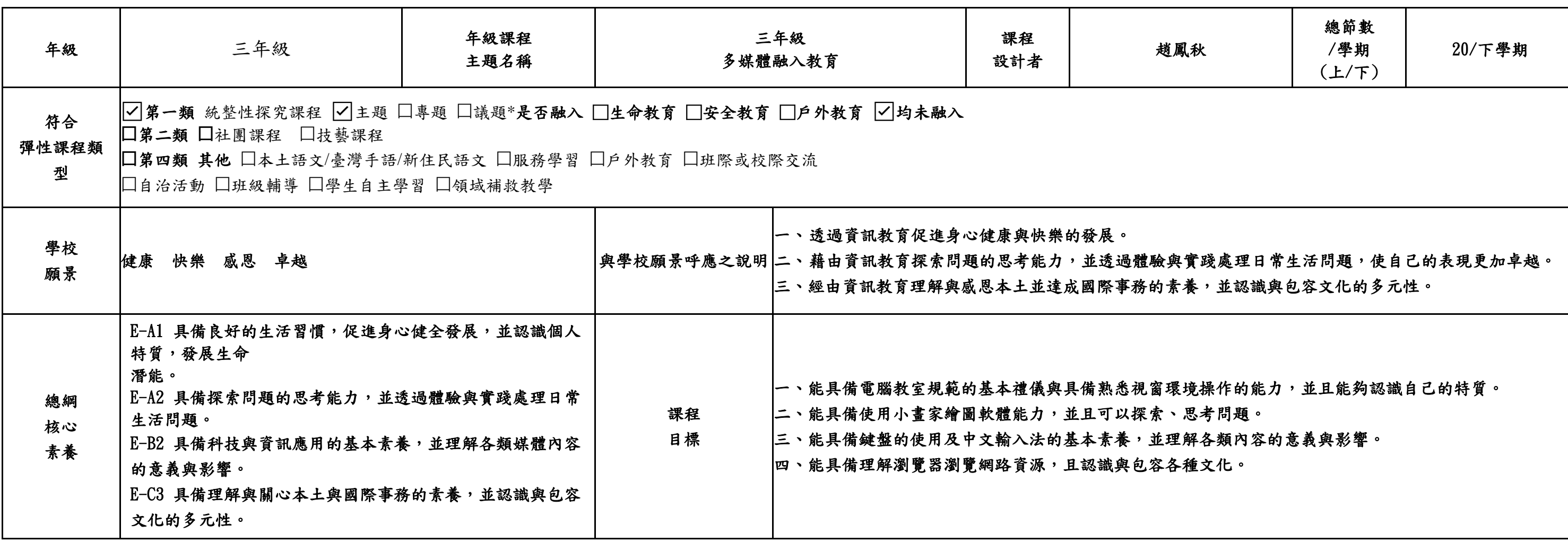

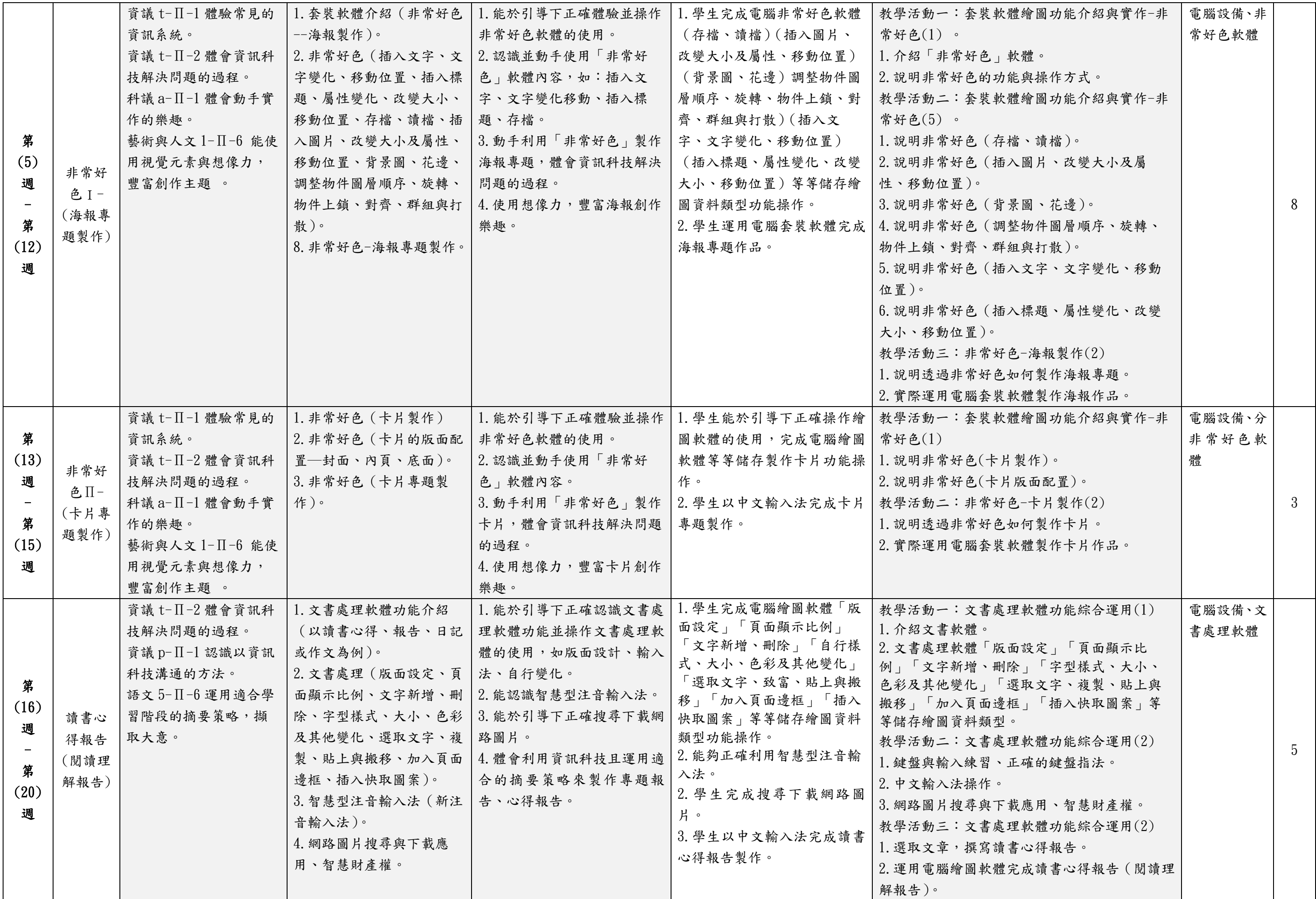

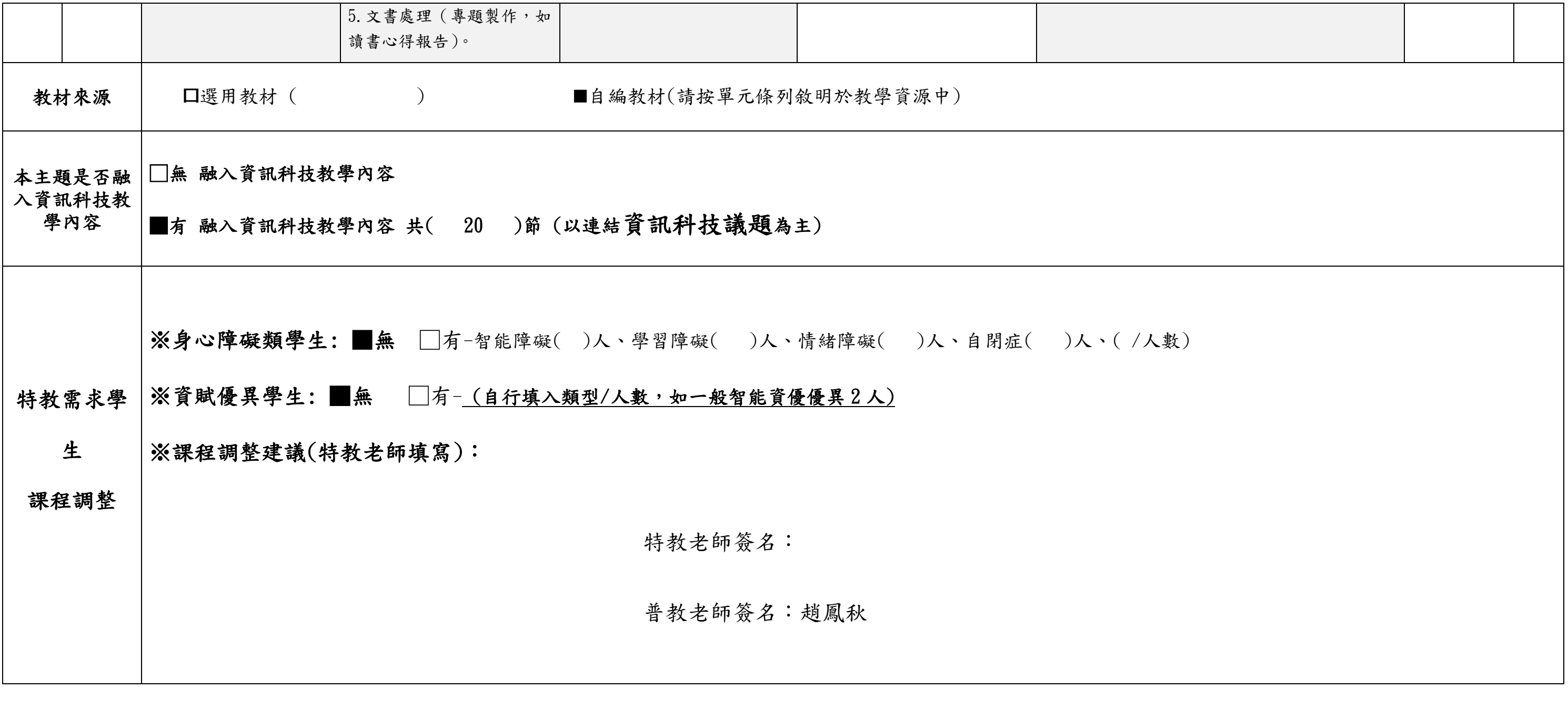